# **BAB V**

# **HASIL ANALISIS DAN PEMBAHASAN**

# **1.1 GAMBARAN UMUM APLIKASI BANK JAMBI MOBILE**

Bank Jambi Mobile merupakan aplikasi internet *bangking* dan *mobile bangking* untuk nasabah Bank 9 Jambi. Aplikasi ini dapat diperoleh pada *google play android* dan *app apple store*. Aplikasi Bank Jambi Mobile dapat digunakan oleh nasabah Bank 9 Jambi untuk melakukan transaksi pembayaran, transfer dan cek saldo.

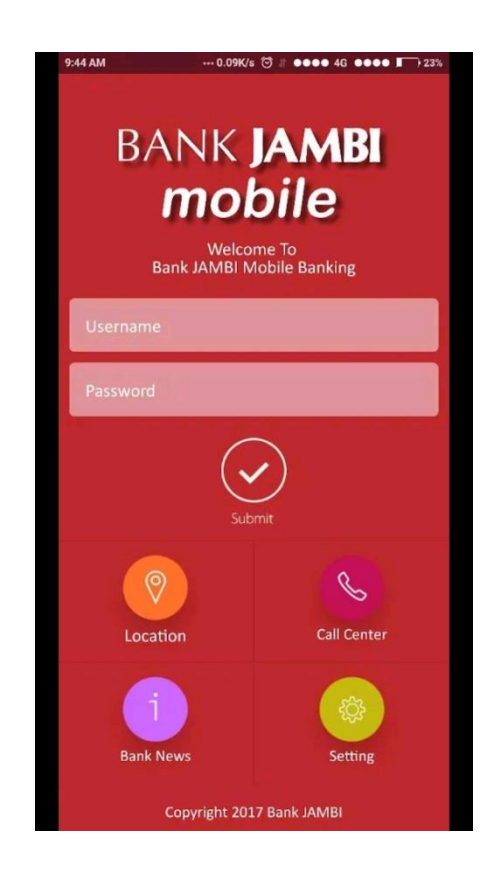

**Gambar 5.1 Tampilan Halaman Login**

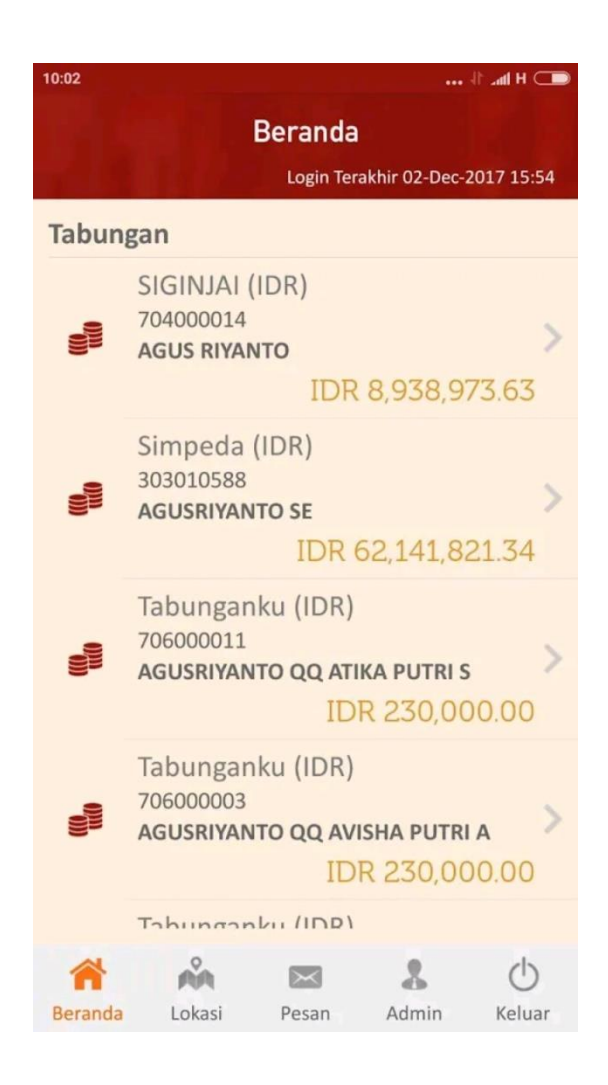

**Gambar 5.2 Tampilan Beranda Bank Jambi Mobile**

Penjelasan Menu Aplikasi Bank Jambi Mobile antara lain :

- 1. Nasabah bank 9 jambi yang sudah mendaftar bank jambi mobile memiliki *username* dan *password* masing-masing untuk login aplikasi.
- 2. Menu Beranda atau Dasboard Bank Jambi Mobile adalah menu yang menampilkan cuplikan beberapa informasi yang disajikan pada Aplikasi

Bank Jambi Mobile yaitu menampilkan nama nasabah, nomor rekening nasabah, dan transaksi yang bisa dilakukan.

- 3. Menu Transfer adalah menu yang menampilkan informasi jenis transfer seperti transfer ke rekening bank 9 jambi ataupun transfer ke bank lain.
- 4. Menu Bayar adalah menu yang menampilkan menu untuk melakukan pembayaran seperti pembayaran listrik.
- 5. Menu Beli adalah menu pembelian seperti pulsa dan paket data.
- 6. Menu Tentang aplikasi berisi penjelasan mengenai Aplikasi Bank Jambi Mobile, informasi detail nasabah Bank 9 Jambi. Serta detail transaksi yang telah dilakukan oleh nasabah.
- 7. Menu *logout* untuk keluar aplikasi.

#### **1.2 GAMBARAN UMUM RESPONDEN**

Responden dalam penelitian ini adalah masyarakat yang menggunakan aplikasi Bank Jambi Mobile. Jumlah responden yang telah berpartisipasi dalam penelitian ini adalah sebanyak 100 responden. Pengumpulan data dilakukan dengan menyebarkan kuesioner penelitian melalui *google form*. Adapun profil responden yang berpartisipasi dalam penelitian ini sebagai berikut :

#### **1.2.1 Umur**

Dari hasil pengumpulan dan pengolahan data kuesioner dengan jumlah responden sebanyak 100. Pada tabel berikut ini merupakan data responden berdasarkan umur responden, dapat dilihat sebagai berikut :

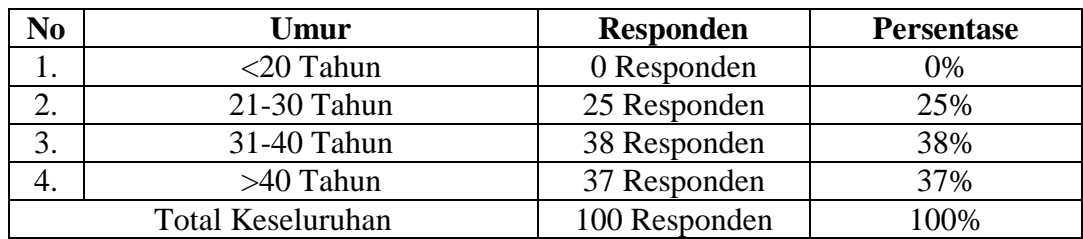

# **Tabel 5.1 Data Responden Berdasarkan Umur**

## **Responden Berdasarkan Umur**

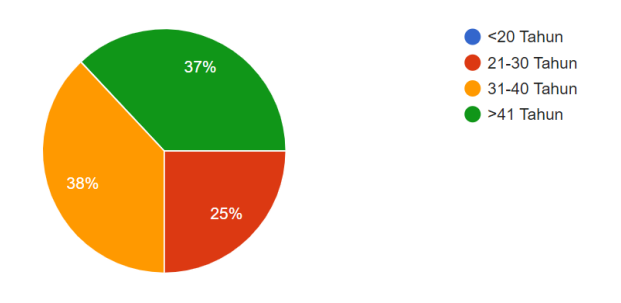

**Gambar 5.3 Diagram Responden Berdasarkan Umur**

# **1.2.2 Responden Berdasarkan Jenis Kelamin**

Dari hasil pengumpulan dan pengolahan data kuesioner dengan jumlah responden sebanyak 100 orang. Tabel berikut merupakan data responden berdasarkan jenis kelamin responden, dapat dilihat sebagai berikut :

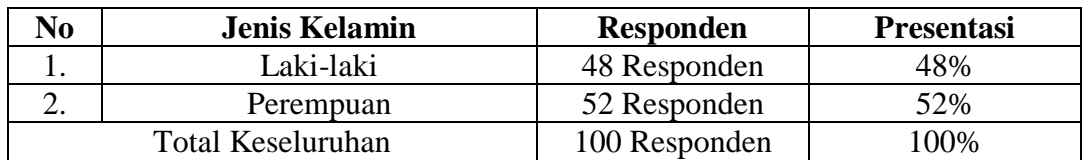

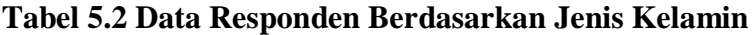

## **Responden Berdasarkan Jenis Kelamin**

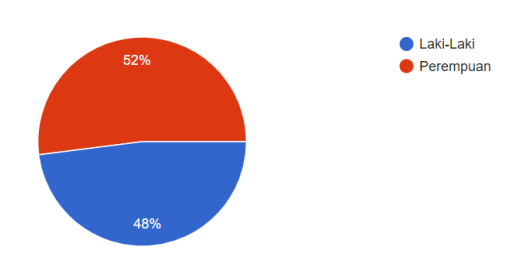

# **Gambar 5.4 Diagram Responden Berdasarkan Jenis Kelamin**

# **1.2.3 Responden Berdasarkan Pekerjaan**

Dari hasil pengumpulan dan pengolahan data kuesioner dengan jumlah responden sebanyak 100 orang. Tabel berikut merupakan data responden berdasarkan pekerjaan responden, dapat dilihat sebagai berikut :

| N <sub>0</sub> | Pekerjaan                | <b>Responden</b> | <b>Presentase</b> |
|----------------|--------------------------|------------------|-------------------|
| 1.             | Pelajar/Mahasiswa        | 0 Responden      | 0%                |
| 2.             | <b>PNS</b>               | 70 Responden     | 70%               |
| 3.             | Wiraswasta               | 8 Responden      | 8%                |
| 4.             | Wirausaha                | 5 Responden      | 5%                |
| 5.             | Ibu Rumah Tangga         | 17 Responden     | 17%               |
|                | <b>Total Keseluruhan</b> | 100 Responden    | 100%              |

**Tabel 5.3 Data Berdasarkan Pekerjaan**

#### **Responden Berdasarkan Pekerjaan**

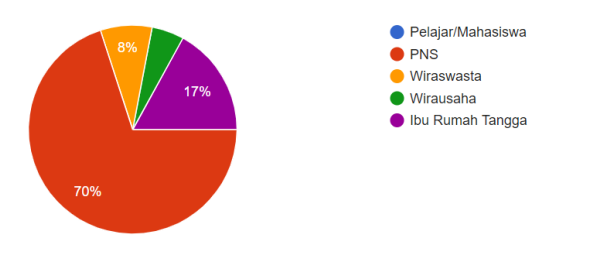

**Gambar 5.5 Diagram Responden Berdasarkan Pekerjaan**

# **1.3 UJI INSTRUMEN**

## **1.3.1 Uji Validitas**

Uji validitas bertujuan untuk mengetahui kemampuan dari 30 pernyataan yang sudah diajukan kepada responden apakah valid atau tidak. Data yang telah dikumpulkan kemudian dihitung tiap atribut dengan menghitung rata-rata (r hitung) dari Skala Likert menggunakan *tools* SPSS.

Diketahui bahwa mencari r tabel pada tabel statistik yaitu Df =  $(N-2)$ , Jumlah N pada penelitian ini sebanyak 100 sehingga Df = (100-2) didapatkan bahwa sig 0.1 pada r tabel sebesar 0.1654 dapat dilihat tabel berikut :

|              | 0.05   | 0.025  | 0.01   | Tingkat signifikansi untuk uji satu arah<br>0.005 | 0.0005 |
|--------------|--------|--------|--------|---------------------------------------------------|--------|
| $df = (N-2)$ |        |        |        | Tingkat signifikansi untuk uji dua arah           |        |
|              | 0.1    | 0.05   | 0.02   | 0.01                                              | 0.001  |
| 51           | 0.2284 | 0.2706 | 0.3188 | 0.3509                                            | 0.4393 |
| 52           | 0.2262 | 0.2681 | 0.3158 | 0.3477                                            | 0.4354 |
| 53           | 0.2241 | 0.2656 | 0.3129 | 0.3445                                            | 0.4317 |
| 54           | 0.2221 | 0.2632 | 0.3102 | 0.3415                                            | 0.4280 |
| 55           | 0.2201 | 0.2609 | 0.3074 | 0.3385                                            | 0.4244 |
| 56           | 0.2181 | 0.2586 | 0.3048 | 0.3357                                            | 0.4210 |
| 57           | 0.2162 | 0.2564 | 0.3022 | 0.3328                                            | 0.4176 |
| 58           | 0.2144 | 0.2542 | 0.2997 | 0.3301                                            | 0.4143 |
| 59           | 0.2126 | 0.2521 | 0.2972 | 0.3274                                            | 0.4110 |
| 60           | 0.2108 | 0.2500 | 0.2948 | 0.3248                                            | 0.4079 |
| 61           | 0.2091 | 0.2480 | 0.2925 | 0.3223                                            | 0.4048 |
| 62           | 0.2075 | 0.2461 | 0.2902 | 0.3198                                            | 0.4018 |
| 63           | 0.2058 | 0.2441 | 0.2880 | 0.3173                                            | 0.3988 |
| 64           | 0.2042 | 0.2423 | 0.2858 | 0.3150                                            | 0.3959 |
| 65           | 0.2027 | 0.2404 | 0.2837 | 0.3126                                            | 0.3931 |
| 66           | 0.2012 | 0.2387 | 0.2816 | 0.3104                                            | 0.3903 |
| 67           | 0.1997 | 0.2369 | 0.2796 | 0.3081                                            | 0.3876 |
| 68           | 0.1982 | 0.2352 | 0.2776 | 0.3060                                            | 0.3850 |
| 69           | 0.1968 | 0.2335 | 0.2756 | 0.3038                                            | 0.3823 |
| 70           | 0.1954 | 0.2319 | 0.2737 | 0.3017                                            | 0.3798 |
| 71           | 0.1940 | 0.2303 | 0.2718 | 0.2997                                            | 0.3773 |
| 72           | 0.1927 | 0.2287 | 0.2700 | 0.2977                                            | 0.3748 |
| 73           | 0.1914 | 0.2272 | 0.2682 | 0.2957                                            | 0.3724 |
| 74           | 0.1901 | 0.2257 | 0.2664 | 0.2938                                            | 0.3701 |
| 75           | 0.1888 | 0.2242 | 0.2647 | 0.2919                                            | 0.3678 |
| 76           | 0.1876 | 0.2227 | 0.2630 | 0.2900                                            | 0.3655 |
| 77           | 0.1864 | 0.2213 | 0.2613 | 0.2882                                            | 0.3633 |
| 78           | 0.1852 | 0.2199 | 0.2597 | 0.2864                                            | 0.3611 |
| 79           | 0.1841 | 0.2185 | 0.2581 | 0.2847                                            | 0.3589 |
| 80           | 0.1829 | 0.2172 | 0.2565 | 0.2830                                            | 0.3568 |
| 81           | 0.1818 | 0.2159 | 0.2550 | 0.2813                                            | 0.3547 |
| 82           | 0.1807 | 0.2146 | 0.2535 | 0.2796                                            | 0.3527 |
| 83           | 0.1796 | 0.2133 | 0.2520 | 0.2780                                            | 0.3507 |
| 84           | 0.1786 | 0.2120 | 0.2505 | 0.2764                                            | 0.3487 |
| 85           | 0.1775 | 0.2108 | 0.2491 | 0.2748                                            | 0.3468 |
| 86           | 0.1765 | 0.2096 | 0.2477 | 0.2732                                            | 0.3449 |
| 87           | 0.1755 | 0.2084 | 0.2463 | 0.2717                                            | 0.3430 |
| 88           | 0.1745 | 0.2072 | 0.2449 | 0.2702                                            | 0.3412 |
| 89           | 0.1735 | 0.2061 | 0.2435 | 0.2687                                            | 0.3393 |
| 90           | 0.1726 | 0.2050 | 0.2422 | 0.2673                                            | 0.3375 |
| 91           | 0.1716 | 0.2039 | 0.2409 | 0.2659                                            | 0.3358 |
| 92           | 0.1707 | 0.2028 | 0.2396 | 0.2645                                            | 0.3341 |
| 93           | 0.1698 | 0.2017 | 0.2384 | 0.2631                                            | 0.3323 |
| 94           | 0.1689 | 0.2006 | 0.2371 | 0.2617                                            | 0.3307 |
| 95           | 0.1680 | 0.1996 | 0.2359 | 0.2604                                            | 0.3290 |
| 96           | 0.1671 | 0.1986 | 0.2347 | 0.2591                                            | 0.3274 |
| 97           | 0.1663 | 0.1975 | 0.2335 | 0.2578                                            | 0.3258 |
| 98           | 0.1654 | 0.1966 | 0.2324 | 0.2565                                            | 0.3242 |
| 99           | 0.1646 | 0.1956 | 0.2312 | 0.2552                                            | 0.3226 |
| 100          | 0.1638 | 0.1946 | 0.2301 | 0.2540                                            | 0.3211 |

**Tabel 5.4 Nilai Koefisien Korelasi (r)**

Nilai rata – rata (r hitung yang dihasilkan pada setiap atribut akan dibandingkan dengan nilai r tabel 0.1654. Jika nilai rata – rata item dibawah nilai r tabel, maka item tersebut tidak valid dan tidak dapat digunakan untuk tahap berikutnya. Sebaliknya, jika nilai rata-rata item di atas r tabel, maka item tersebut dapat digunakan untuk melakukan uji reliabilitas.

Uji validitas untuk menguji masing – masing variabel yaitu *Usefullness* (U), *Ease of Use* (ES), *Ease of Learning* (EL), dan *Satisfaction* (S). dengan menggunakan SPSS. Jika hasil perhitungan dari masing-masing variabel menghasilkan r hitung > r tabel maka dapat dikatakan data yang didapat valid. Jika nilai rata-rata item diatas nilai r tabel, maka item tersebut dapat digunakan untuk melakukan uji realibitas. Sedangkan bila r hitung < r tabel maka data yang didapat tidak valid dan tidak dapat digunakan untuk tahap berikutnya.

| <b>Correlations</b> |                        |          |                |                |                |                |          |          |                |               |
|---------------------|------------------------|----------|----------------|----------------|----------------|----------------|----------|----------|----------------|---------------|
|                     |                        | U1       | U <sub>2</sub> | U <sub>3</sub> | U <sub>4</sub> | U <sub>5</sub> | U6       | U7       | U <sub>8</sub> | <b>TOTALU</b> |
| U1                  | Pearson<br>Correlation | 1        | $.292**$       | $.531**$       | $.293**$       | $.502**$       | $.510**$ | $.461**$ | $.386**$       | $.694**$      |
|                     | Sig. (2-tailed)        |          | .003           | .000           | .003           | .000           | .000     | .000     | .000           | .000          |
|                     | N                      | 100      | 100            | 100            | 100            | 100            | 100      | 100      | 100            | 100           |
| U <sub>2</sub>      | Pearson<br>Correlation | $.292**$ | 1              | $.418**$       | $.314**$       | $.290**$       | $.298**$ | $.410**$ | .124           | $.577**$      |
|                     | Sig. (2-tailed)        | .003     |                | .000           | .001           | .003           | .003     | .000     | .220           | .000          |
|                     | N                      | 100      | 100            | 100            | 100            | 100            | 100      | 100      | 100            | 100           |
| U <sub>3</sub>      | Pearson<br>Correlation | $.531**$ | $.418**$       | 1              | $.376**$       | .589**         | $.437**$ | $.449**$ | .247           | $.725**$      |
|                     | Sig. (2-tailed)        | .000     | .000           |                | .000           | .000           | .000     | .000     | .013           | .000          |
|                     | N                      | 100      | 100            | 100            | 100            | 100            | 100      | 100      | 100            | 100           |

**Tabel 5.5 Output Uji Validitas Usefulness (U)**

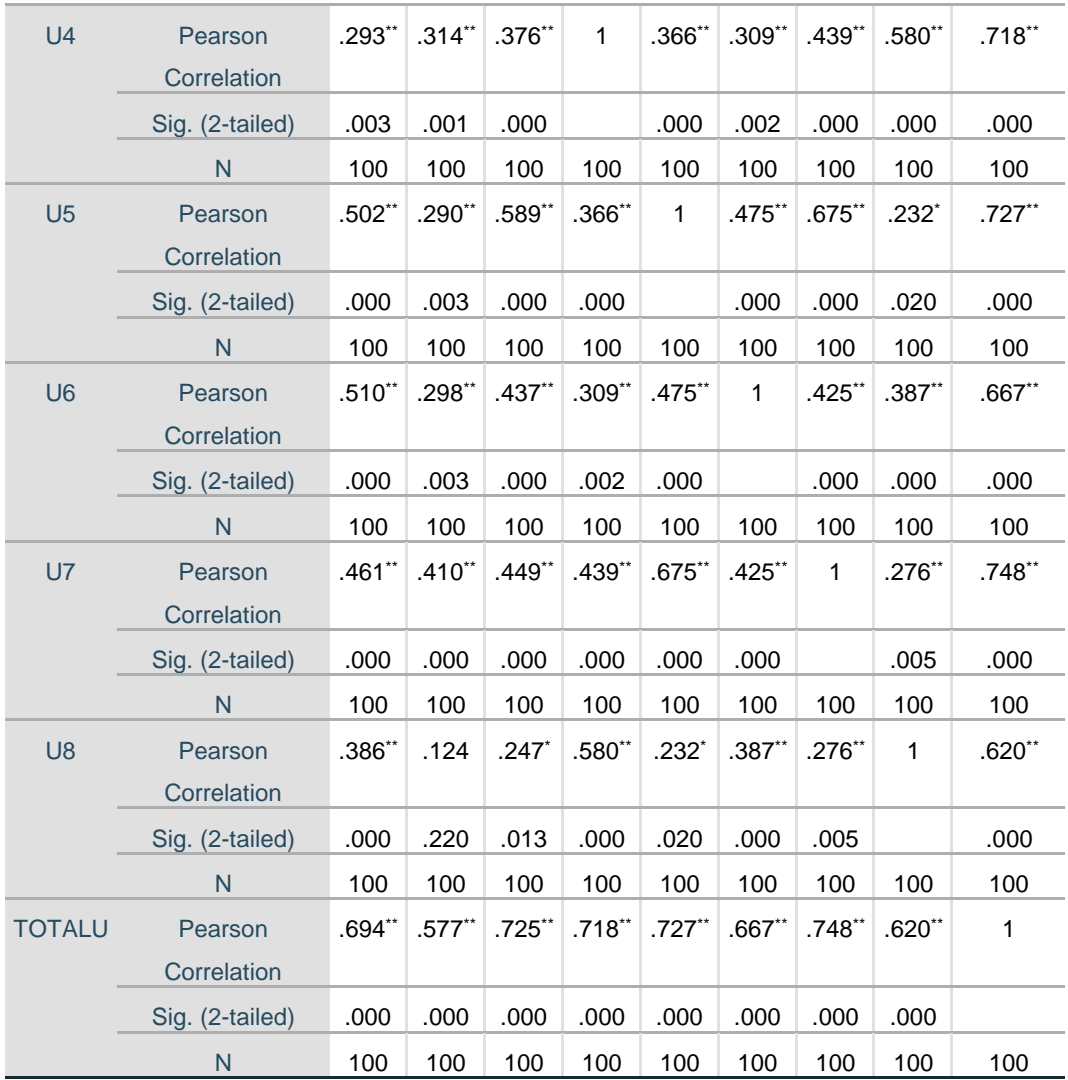

\*\*. Correlation is significant at the 0.01 level (2-tailed).

\*. Correlation is significant at the 0.05 level (2-tailed).

Dari hasil output uji validitas *Usefullness* (U) diatas menggunakan SPSS dapat dilihat pada kolom korelasi diketahui korelasi U1 dengan skor 0,694 lihat juga pada korelasi U2,U3,U4,U5,U6,U7,U8 dengan skor total yang menunjukkan nilai korelalsi diatas nilai r tabel 0.1654.

| N <sub>0</sub> | <b>R</b> hitung | <b>R</b> Tabel | Keterangan |
|----------------|-----------------|----------------|------------|
| 1.             | 0.694           | 0.1654         | Valid      |
| 2.             | 0.577           | 0.1654         | Valid      |
| 3.             | 0.725           | 0.1654         | Valid      |
| 4.             | 0.718           | 0.1654         | Valid      |
| 5.             | 0.727           | 0.1654         | Valid      |
| 6.             | 0.667           | 0.1654         | Valid      |
| 7.             | 0.748           | 0.1654         | Valid      |
| 8.             | 0.620           | 0.1654         | Valid      |

**Tabel 5.6 Rangkuman Hasil Uji** *Usefullness* **(U)**

Dari tabel di atas maka dapat disimpulkan bahwa semua kuesioner variabel *usefulness* di nyatakan valid, karena r hitung > r tabel. Untuk lebih jelas lihat pada tabel 5.6.

|                 | <b>Correlations</b> |                 |                 |                          |              |                 |                 |          |              |                 |              |              |              |
|-----------------|---------------------|-----------------|-----------------|--------------------------|--------------|-----------------|-----------------|----------|--------------|-----------------|--------------|--------------|--------------|
|                 |                     |                 |                 |                          |              |                 |                 |          |              |                 |              | ES1 ES1      | <b>TOTAL</b> |
|                 |                     | ES <sub>1</sub> | ES <sub>2</sub> | ES <sub>3</sub>          | ES4          | ES <sub>5</sub> | ES <sub>6</sub> | ES7      | ES8          | ES <sub>9</sub> | $\mathbf 0$  | 1            | <b>ES</b>    |
| ES <sub>1</sub> | Pearson             | $\mathbf{1}$    | .389            | .019                     | .280         | .145            | .359            | .191     | .231         | .342            | .182         | .120         | $.434**$     |
|                 | Correlati           |                 | $\star\star$    |                          | $\star\star$ |                 | $\star\star$    |          |              | $\star\star$    |              |              |              |
|                 | on                  |                 |                 |                          |              |                 |                 |          |              |                 |              |              |              |
|                 | Sig. (2-            |                 | .000            | .850                     | .005         | .149            | .000            | .057     | .021         | .000            | .069         | .233         | .000         |
|                 | tailed)             |                 |                 |                          |              |                 |                 |          |              |                 |              |              |              |
|                 | N                   | 100             | 100             | 100                      | 100          | 100             | 100             | 100      | 100          | 100             | 100          | 100          | 100          |
| ES <sub>2</sub> | Pearson             | .389            | $\mathbf{1}$    | $\overline{\phantom{0}}$ | .316         | $\frac{1}{2}$   | .356            | .152     | .256         | .223            | .062         | .165         | $.347**$     |
|                 | Correlati           | $\star\star$    |                 | .218                     | $\star\star$ | .008            | $\star\star$    |          |              | $\star$         |              |              |              |
|                 | on                  |                 |                 | $\star$                  |              |                 |                 |          |              |                 |              |              |              |
|                 | Sig. (2-            | .000            |                 | .029                     | .001         | .936            | .000            | .131     | .010         | .026            | .540         | .101         | .000         |
|                 | tailed)             |                 |                 |                          |              |                 |                 |          |              |                 |              |              |              |
|                 | N                   | 100             | 100             | 100                      | 100          | 100             | 100             | 100      | 100          | 100             | 100          | 100          | 100          |
| ES <sub>3</sub> | Pearson             | .019            | $\blacksquare$  | 1                        | .218         | .624            | .058            | .245     | .323         | .307            | .386         | .426         | $.466**$     |
|                 | Correlati           |                 | .218            |                          | $^\star$     | $\star\star$    |                 | $^\star$ | $\star\star$ | $\star\star$    | $\star\star$ | $\star\star$ |              |
|                 | on                  |                 | $\star$         |                          |              |                 |                 |          |              |                 |              |              |              |

**Tabel 5.7 Output Uji Validitas** *Ease of Use* **(ES)**

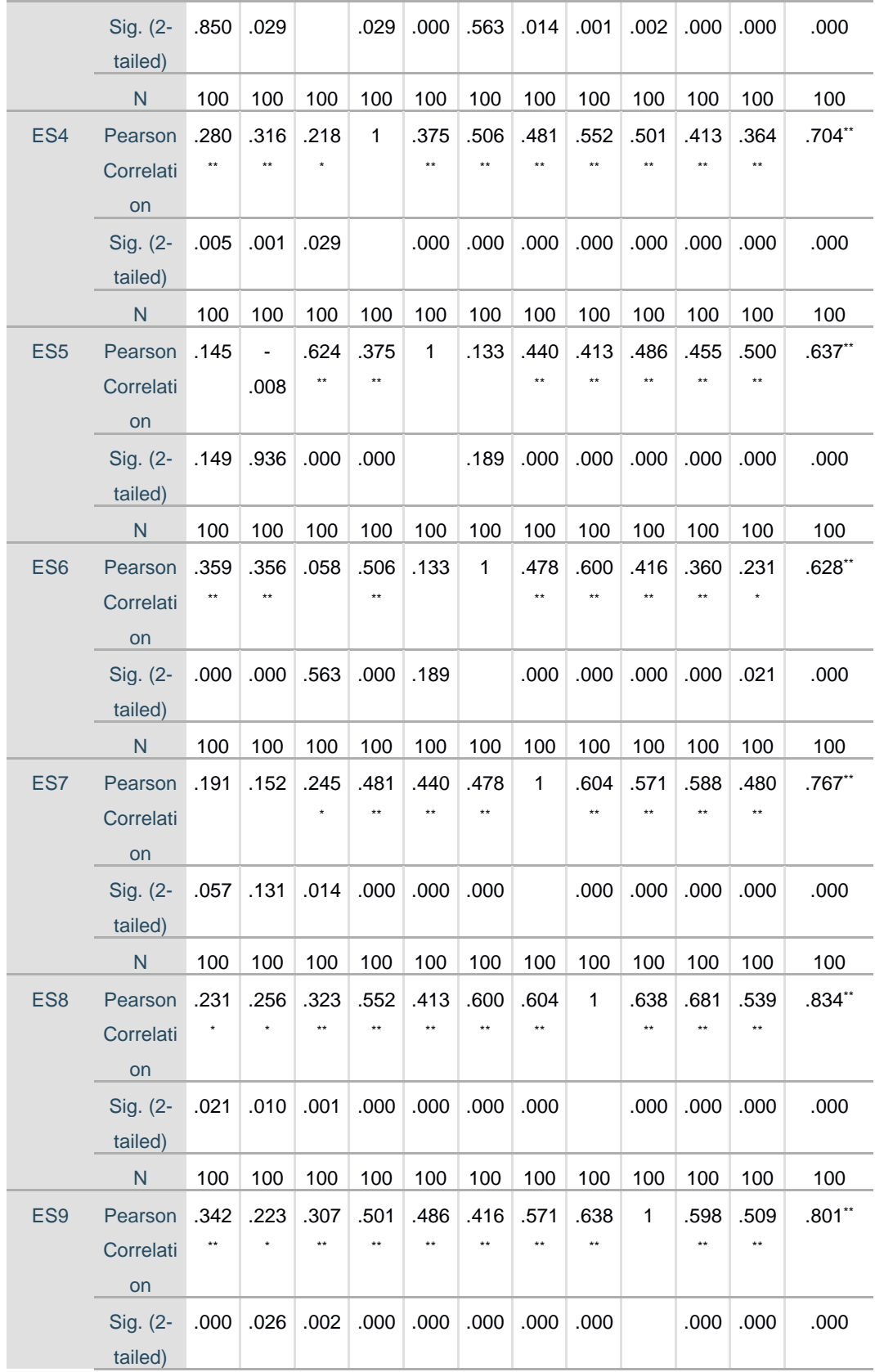

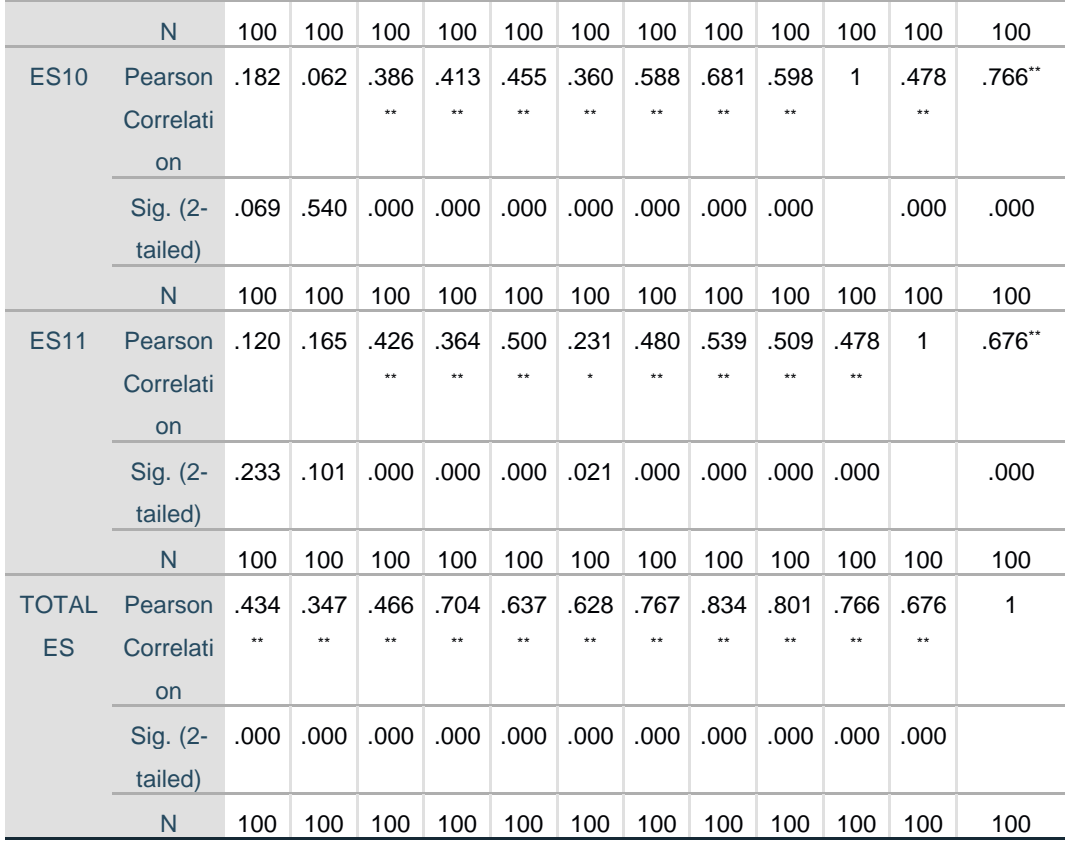

\*\*. Correlation is significant at the 0.01 level (2-tailed).

\*. Correlation is significant at the 0.05 level (2-tailed).

Dari hasil output uji validitas *Ease of Use* (ES) diatas menggunakan SPSS dapat dilihat pada kolom korelasi diketahui korelasi ES1 dengan skor 0.434. Lihat juga pada korelasi ES2,ES3,ES4,ES5,ES6,ES7,ES8,ES9,ES10,ES11. Dengan skor total yang menunjukkan nilai korelasi di atas nilai r tabel 0.1654.

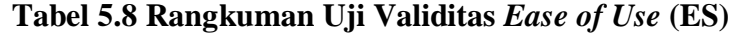

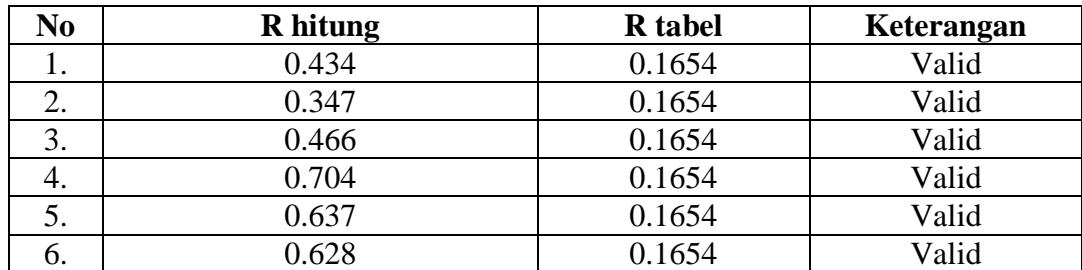

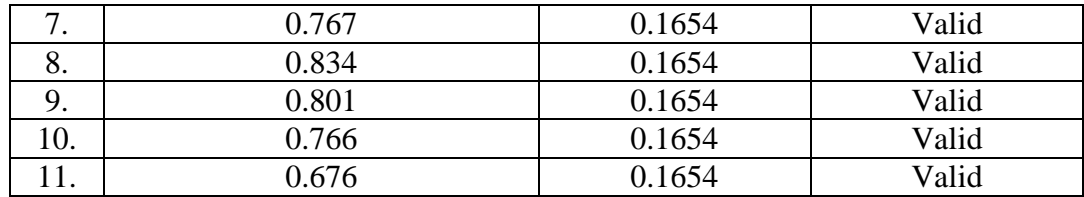

Dari tabel diatas maka dapat disimpulkan bahwa semua kuesioner variabel *Ease of Use* di nyatakan valid, karena r hitung > r tabel. Untuk lebih jelas lihat pada tabel 5.8.

| <b>Correlations</b> |                                    |                 |                 |                 |                 |                |  |
|---------------------|------------------------------------|-----------------|-----------------|-----------------|-----------------|----------------|--|
|                     |                                    | EL <sub>1</sub> | EL <sub>2</sub> | EL <sub>3</sub> | EL <sub>4</sub> | <b>TOTALEL</b> |  |
| EL <sub>1</sub>     | <b>Pearson Correlation</b>         | 1               | .599**          | .709**          | $.578**$        | $.855**$       |  |
|                     | Sig. (2-tailed)                    |                 | .000            | .000            | .000            | .000           |  |
|                     | N                                  | 100             | 100             | 100             | 100             | 100            |  |
| EL <sub>2</sub>     | <b>Pearson Correlation</b>         | .599**          | 1               | $.482**$        | $.728**$        | .837**         |  |
|                     | Sig. (2-tailed)                    | .000            |                 | .000            | .000            | .000           |  |
|                     | N                                  | 100             | 100             | 100             | 100             | 100            |  |
| EL <sub>3</sub>     | <b>Pearson Correlation</b>         | $.709**$        | $.482**$        | 1               | $.568**$        | $.814**$       |  |
|                     | Sig. (2-tailed)                    | .000            | .000            |                 | .000            | .000           |  |
|                     | N                                  | 100             | 100             | 100             | 100             | 100            |  |
| EL <sub>4</sub>     | <b>Pearson Correlation</b>         | $.578**$        | .728**          | $.568**$        | 1               | $.860**$       |  |
|                     | Sig. (2-tailed)                    | .000            | .000            | .000            |                 | .000           |  |
|                     | N                                  | 100             | 100             | 100             | 100             | 100            |  |
|                     | <b>TOTALEL Pearson Correlation</b> | $.855**$        | $.837**$        | $.814**$        | $.860**$        | 1              |  |
|                     | Sig. (2-tailed)                    | .000            | .000            | .000            | .000            |                |  |
|                     | N                                  | 100             | 100             | 100             | 100             | 100            |  |

**Tabel 5.9 Output Uji Validitas** *Ease of Learning* **(EL)**

\*\*. Correlation is significant at the 0.01 level (2-tailed).

Dari hasil output uji validitas *Ease of Learning* (EL) diatas menggunakan SPSS dapat dilihat pada kolom korelasi diketahui korelasi EL1 dengan skor 0.855.

Lihat juga EL2,EL3,EL4 dengan skor total yang menunjukkan nilai korelasi si atas nilai r tabel 0.1654.

| No  | <b>R</b> hitung | <b>R</b> tabel | Keterangan |
|-----|-----------------|----------------|------------|
| . . | 0.855           | 0.1654         | Valid      |
| ـ.  | 0.837           | 0.1654         | Valid      |
| J.  | 0.814           | 0.1654         | Valid      |
| T.  | 0.860           | 0.1654         | Valid      |

**Tabel 5.10 Rangkuman Uji Validitas** *Ease of Learning* **(EL)**

Dari tabel diatas maka dapat disimpulkan bahwa semua kuesioner variabel *Ease of Learning* di nyatakan valid, karena r hitung > r tabel. Untuk lebih jelas lihat pada 5.10.

# **Tabel 5.11 Output Uji Validasi** *Satisfaction* **(S)**

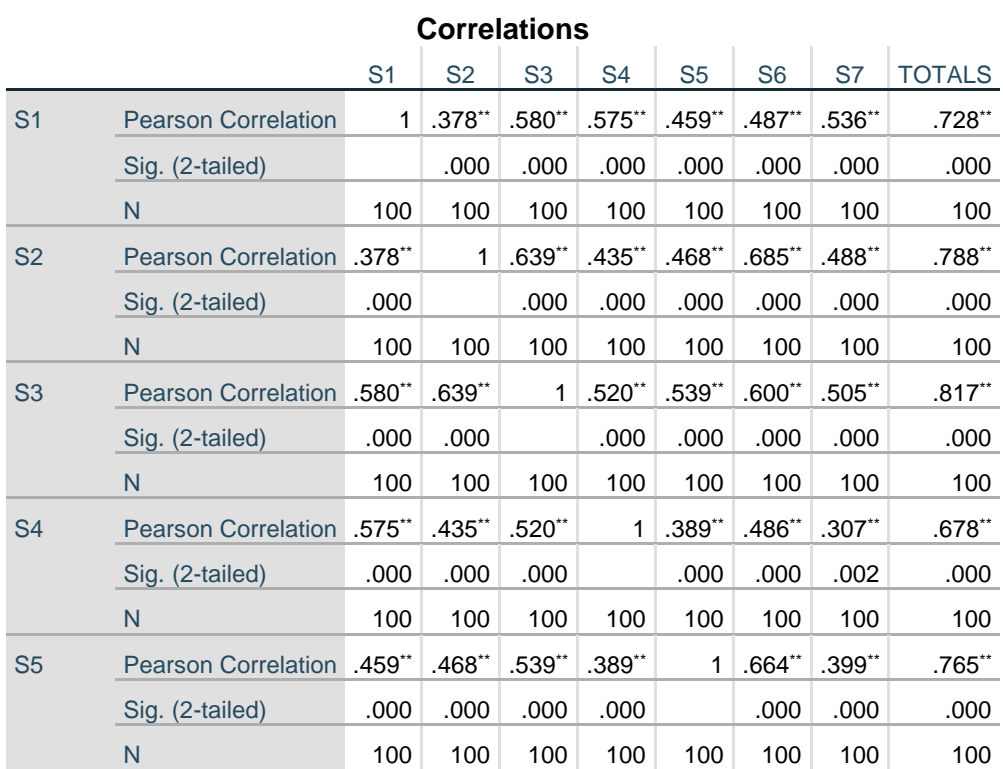

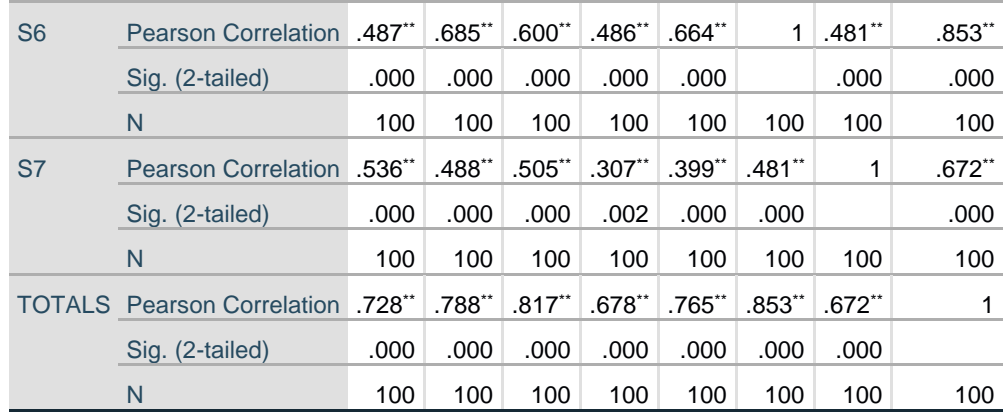

\*\*. Correlation is significant at the 0.01 level (2-tailed).

Dari hasil output uji validasi *Satisfaction* (S) diatas menggunakan SPSS dapat dilihat pada kolom korelasi diketahui korelasi S1 dengan skor 0.728. lihat juga pada korelasi S2,S3,S4,S5,S6,S7 dengan skor total yang menunjukkan nilai korelasi di atas nilai r tabel 0.1654.

| N <sub>0</sub> | <b>R</b> hitung | <b>R</b> tabel | Keterangan |
|----------------|-----------------|----------------|------------|
|                | 0.728           | 0.1654         | Valid      |
| 2.             | 0.788           | 0.1654         | Valid      |
| 3.             | 0.817           | 0.1654         | Valid      |
| 4.             | 0.678           | 0.1654         | Valid      |
| 5.             | 0.765           | 0.1654         | Valid      |
| 6.             | 0.853           | 0.1654         | Valid      |
|                | 0.672           | 0.1654         | Valid      |

**Tabel 5.12 Rangkuman Hasil Uji Validitas** *Satisfaction* **(S)**

Dari tabel di atas maka dapat disimpulkan bahwa semua kuesioner variabel *Satisfaction* di nyatakan valid, karena r hitung > r tabel. Untuk lebih jelas lihat pada tabel 5.12.

#### **1.3.2 Uji Reliabilitas**

Uji reliabilitas adalah tahapan untuk mengetahui seberapa dapat dipercaya jawaban dari responden. Instrumen yang diuji merupakan hasil dari uji validitas yang menghasilkan pernyataan-pernyataan yang valid atau nilai r hitung di atas nilai r tabel 0.1654.

Dasar pengambilan keputusan dilakukan dengan test-retest yang dimana jika nilai alpha > nilai r tabel maka data kuesioner dinyatakan reliabel atau konstiten, dan sebaliknya jika nilai alpha < nilai r tabel maka data kuesioner tidak reliabel atau tidak konstiten dengan nilai r tabel dengan taraf signifikan 10%. Data r tabel yang digunakan pada penelitian ini sebanyak 100 sehingga  $Df = (100-2)$ didapat bahwa sig 0.1 pada r tabel sebesar 0.1654 berikut ini hasil perhitungan reliabilitas dengan menggunakan SPSS.

**Tabel 5.13 Output Uji Reliabilitas** *Usefulness* **(U)** *Summary*

|       |                  | N   | $\%$  |
|-------|------------------|-----|-------|
| Cases | Valid            | 100 | 100.0 |
|       | <b>Excludeda</b> | O   | .0    |
|       | <b>Total</b>     | 100 | 100.0 |

**Case Processing Summary**

a. Listwise deletion based on all variables in the procedure.

**Tabel 5.14 Output Uji Reliabilitis** *Usefulness* **(U) Statistik**

| <b>Reliability Statistics</b> |            |  |  |  |  |  |
|-------------------------------|------------|--|--|--|--|--|
| Cronbach's                    |            |  |  |  |  |  |
| Alpha                         | N of Items |  |  |  |  |  |
| .829                          | 8          |  |  |  |  |  |

Dari output SPSS pada variabel *Usefulness* (U) diketahui bahwa tabel *summary* jumlah data kuesioner yang valid sebanyak 100, dan pada tabel statistik merupakan tabel pengujian nilai reliabilitas yang dimana pada nilai Cronbach's Alpha sebesar 0.829 dengan jumlah item sebanyak 8 karena nilai Cronbach's Alpha lebih besar dari taraf signifikan (0.829 > 0.1654) maka dapat disimpulkan bahwa variabel *Usefulness* dinyatakan reliabilitas. Untuk lebih jelasnya dapat dilihat pada tabel 5.13 dan tabel 5.14.

**Tabel 5.15 Output Uji Reliabilitas** *Ease of Use* **(ES)** *Summary*

|       |                  | N   | $\%$  |
|-------|------------------|-----|-------|
| Cases | Valid            | 100 | 100.0 |
|       | <b>Excludeda</b> | O   |       |
|       | <b>Total</b>     | 100 | 100.0 |
|       |                  |     |       |

**Case Processing Summary**

a. Listwise deletion based on all variables in the

procedure.

**Tabel 5.16 Output Uji Reliabilitas** *Ease of Use* **(ES) Statistik**

| <b>Reliability Statistics</b> |            |  |  |  |  |  |
|-------------------------------|------------|--|--|--|--|--|
| Cronbach's                    |            |  |  |  |  |  |
| Alpha                         | N of Items |  |  |  |  |  |
| .865                          | 11         |  |  |  |  |  |

Dari output SPSS pada variabel *Ease of Use* (ES) diketahui bahwa pada tabel *summary* jumlah data kuesioner yang valid sebanyak 100, dan pada tabel statistik merupakan tabel pengujian nilai reliabilitas yang dimana pada nilai Cronbach's Alpha 0.865 dengan jumlah item sebanyak 11 karena nilai Cronbach's Alpha lebih besar dari taraf signifikan  $(0.865 > 0.1654)$  maka dapat disimpulkan

bahwa variabel *Ease of Use* dinyatakan reliabel. Untuk lebih jelasnya dapat dilihat pada tabel 5.15 dan tabel 5.16.

**Tabel 5.17 Output Uji Reliabilitas** *Ease of Learning* **(EL)** *Summary*

|                  | N   | $\frac{0}{0}$ |
|------------------|-----|---------------|
| Valid            | 100 | 100.0         |
| <b>Excludeda</b> | 0   | $\cdot$       |
| <b>Total</b>     | 100 | 100.0         |
|                  |     |               |

**Case Processing Summary**

a. Listwise deletion based on all variables in the procedure.

**Tabel 5.18 Output Uji Realibilitas** *Ease of Learning* **(EL) Statistik**

| <b>Reliability Statistics</b> |            |  |  |  |
|-------------------------------|------------|--|--|--|
| Cronbach's                    |            |  |  |  |
| Alpha                         | N of Items |  |  |  |
| .862                          |            |  |  |  |

Dari output SPSS pada variabel *Ease of Learning* (EL) diketahui bahwa pada tabel *summary* jumlah data kuesioner yang valid sebanyak 100, dan pada tabel statistik merupakan tabel pengujian nilai reliabilitas yang dimana pada nilai Cronbach's Alpha sebesar 0.862 dengan jumlah item sebanyak 4 karena nilai Cronbach's Alpha lebih besar dari taraf signifikan (0.862 > 0.1654) maka dapat disimpulkan bahwa variabel *Ease of Learning* dinyatakan reliabel. Untuk lebih jelasnya dapat dilihat pada tabel 5.17 dan 5.18.

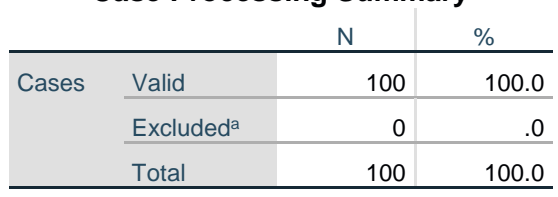

**Case Processing Summary**

#### **Tabel 5.19 Output Uji Reliabilitas** *Satisfaction* **(S)** *Summary*

a. Listwise deletion based on all variables in the procedure.

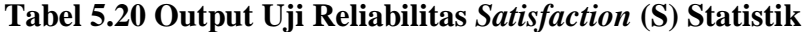

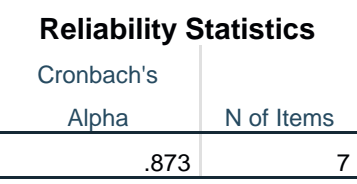

Dari output SPSS pada variabel *Satisfaction* (S) diketahui bahwa pada tabel *summary* jumlah data kuesioner yang valid sebanyak 100, dan pada tabel statistik merupakan tabel pengujian nilai reliabilitas yang dimana pada nilai Cronbach's Alpha sebesar 0.873 dengan jumlah item sebanyak 7 karena nilai Cronbch's Alpha lebih besar dari taraf signifikan (0.873 > 0.1654) maka dapat disimpulkan bahwa variabel keseluruhan dinyatakan reliabel. Untuk lebih jelasnya dapat dilihat pada tabel 5.19 dan 5.20.

#### **1.4 UJI ASUMSI**

#### **1.4.1 Uji Normalitas**

Uji normalitas adalah pengujian tentang kenormalan distribusi data. Setelah dilakukan uji validitas dan uji reliabilitas maka selanjutnya dilakukan uji normalitas. Penggunaan uji normalitas karena pada analisis statistik parametrik

asumsi yang harus dimiliki oleh data adalah bahwa data akan mengikuti bentuk distribusi normal. Model regresi yang baik adalah yang memiliki distribusi normal atau mendekati normal. Cara mendeteksinya adalah dengan melihat normal *propability* plot yang membandingkan distribusi dari data sesungguhnya dengan distribusi kumulatif dari distribusi normal. Selain itu pengambilan kesimpulan dengan melihat tampilan grafik histogram, apabila histogram hampir menyerupai genta dan titik variance semuanya mengikuti arah garis diagonal menunjukkan model regresi memenuhi asumsi normalitas artinya telah layak dipakai.

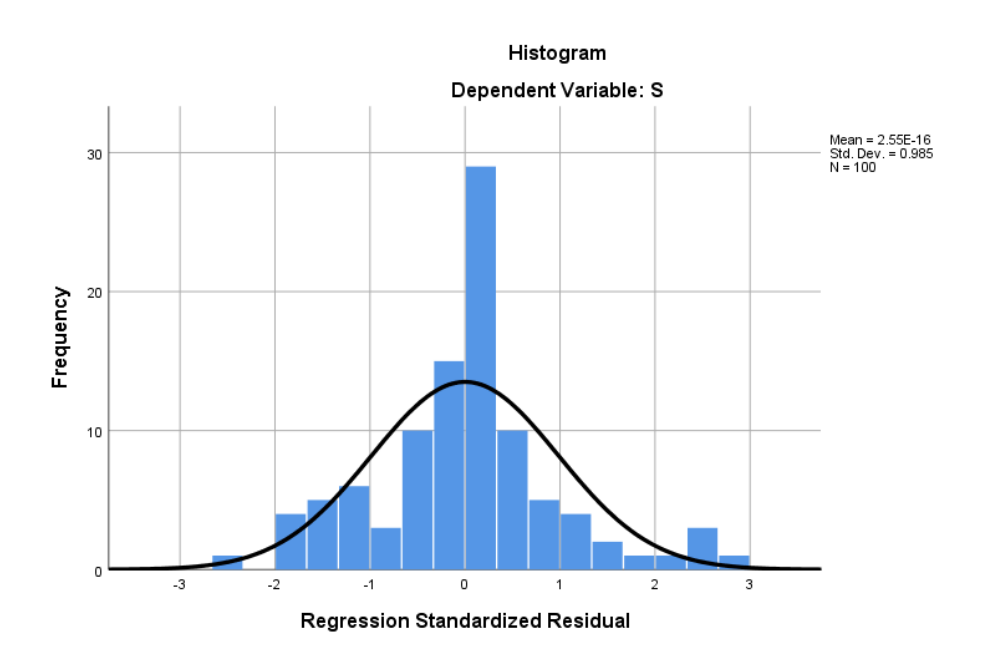

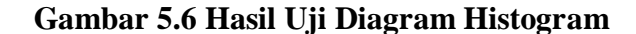

Berdasarkan gambar 5.7 tampilan histogram menunjukkan bahwa kurva dependen dan regression standardized residual membentuk gambar seperti lonceng. Oleh karena itu berdasarkan uji normalitas, analisis regresi layak digunakan.

#### **1.4.2 Uji Multikolinearitas**

Uji multikolinearitas adalah bagian dari uji asumsi klasik dan analisis regresi linear berganda. Uji multikolinearitas bertujuan untuk mengetahui apakah terjadi *interkorelasi* (hubungan yang kuat) antar variabel independent.

Uji multikolinearitas yang digunakan dalam penelitian ini adalah dengan melihat ini *Tolerance* dan VIF (*variance inflation factor*) pada model regresi. Metode pengambilan keputusan yaitu jika semakin kecil nilai *Tolerance* dan semakin besar nilai VIF maka semakin mendekati terjadinya masalah *multikolinearitas*. Jika nilai *Tolerance* lebih dari > 0,10 maka tidak terjadi *multikolinearitas* dan nilai VIF kurang dari < 10 maka terjadi *multikolinearitas.*  Hasil dari *multikolinearitas* dengan menggunakan aplikasi SPSS terdapat pada tabel 5.21

| <b>Coefficients<sup>a</sup></b> |            |              |              |              |                        |      |                   |       |
|---------------------------------|------------|--------------|--------------|--------------|------------------------|------|-------------------|-------|
| Unstandardized                  |            | Standardized |              |              | Collinearity           |      |                   |       |
|                                 |            |              | Coefficients | Coefficients |                        |      | <b>Statistics</b> |       |
|                                 | Model      | B            | Std. Error   | <b>Beta</b>  |                        | Sig. | Tolerance         | VIF   |
|                                 | (Constant) | 1.243        | 2.269        |              | .548                   | .585 |                   |       |
|                                 | U          | .270         | .084         |              | $.259 \mid 3.213 \mid$ | .002 | .738              | 1.355 |
|                                 | <b>ES</b>  | .264         | .070         | .366         | 3.794                  | .000 | .516              | 1.938 |
|                                 | EL         | .403         | .145         | .258         | 2.785                  | .006 | .561              | 1.784 |

**Tabel 5.21 Output Uji Multikolinearitas**

a. Dependent Variable: S

Berdasarkan hasil pengujian *multikolinearitas* dapat disimpulkan bahwa nilai *Tolerance* pada variabel *Usefulness* sebesar 0.738 yang artinya nilai

Tolerance lebih besar dari 0.10 (0.738 > 0.10) maka tidak terjadi *multikolinearitas*. Dan dari nilai VIF pada variabel *Usefulness* 1.355 < 10 maka tidak terjadi *multikolinearitas*. Lihat juga pada nilai VIF variabel *Ease of Use* dan *Ease of Learning* nilai VIF < 10 dan Tolerance > 0.10 maka dapat dikatakan bahwa regresi antar variabel independen bebas dari *multikolinearitas*.

| Variabel         | <b>Tolerance</b> | VIF        | Keterangan        |
|------------------|------------------|------------|-------------------|
| Usefulness       | 0.738 > 0.10     | 1.355 < 10 | Tidak terjadi     |
|                  |                  |            | Multikolinearitas |
| Ease of Use      | 0.516 > 0.10     | 1.938 < 10 | Tidak terjadi     |
|                  |                  |            | Multikolinearitas |
| Ease of Learning | 0.561 > 0.10     | 1.784 < 10 | Tidak terjadi     |
|                  |                  |            | Multikolinearitas |

**Tabel 5.22 Rangkuman Uji Multikolinearitas**

#### **1.4.3 Uji Linearitas**

Uji linearitas berfungsi untuk mengetahui bentuk hubungan antara variabel bebas dengan variabel terikat. Metode pengambilan keputuasan untuk uji linearitas yaitu jika signifikansi pada linearity > 0,05 maka terdapat hubungan yang linear antara variabel bebas dengan variabel terikat, dan jika signifikansi pada linearity < 0,05 maka tidak terdapat hubungan yang linear antara variabel bebas dengan variabel terikat. Berikut hasil dari uji linearitas item dengan menggunakan aplikasi SPSS.

1. Kegunaan (*Usefulness*) terhadap kepuasan pengguna (*Satisfaction*)

# **Tabel 5.23 Uji Linearitas Kegunaan (***Usefulness***) Terhadap Kepuasan**

**Pengguna (***Satisfaction***)**

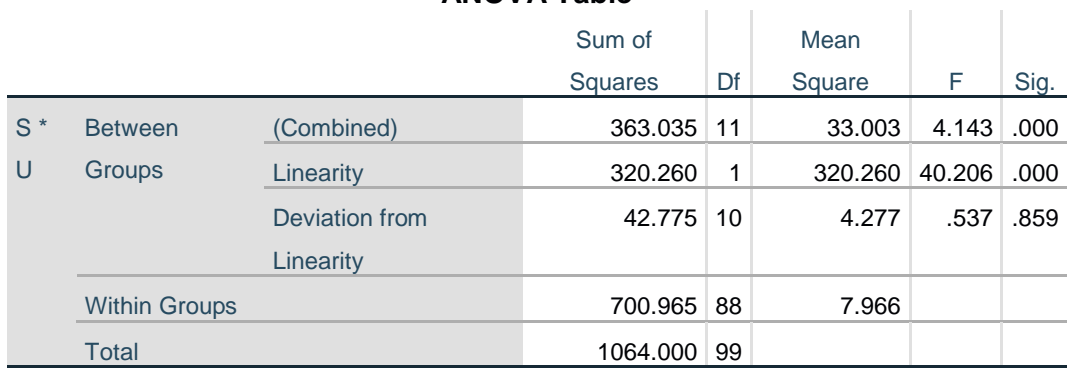

# **ANOVA Table**

Pada tabel 5.23 dapat dikaetahui signifikansi sebesar 0.859 dikarenakan nilai signifikansi besar dari 0,05 maka terdapat hubungan yang linear antara variabel bebas dengan variabel terikat.

2. Kemudahan mempelajari (*Ease of Use*) terhadap kepuasan pengguna (*Satisfaction*)

# **Tabel 5.24 Uji Linearitas Kemudahan Mempelajari (***Ease of Use* **) Terhadap Kepuasan Pengguna (***Satisfaction***)**

#### **ANOVA Table**

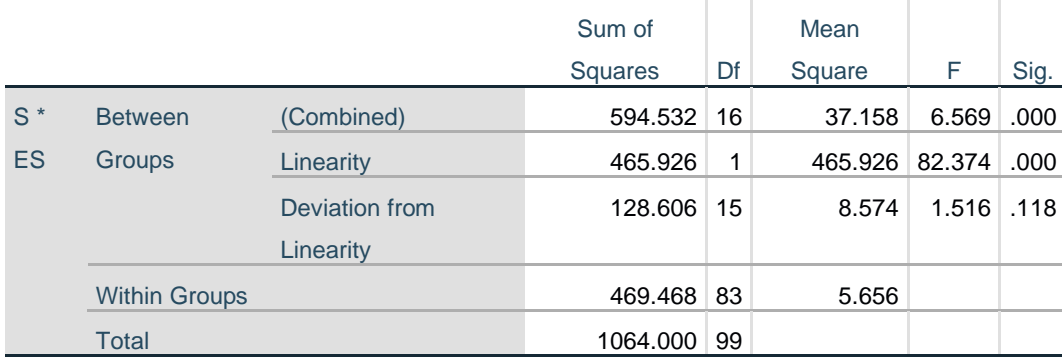

Pada tabel 5.24 dapat diketahui signifikansi sebesar 0.118 dikarenakan nilai signifikansi besar dari 0,05 maka terdapat hubungan yang linear antara variabel bebas dengan variabel terikat.

3. Kemudahan belajar (*Ease of Learning*) terhadap kepuasan pengguna (*Satisfaction*)

# **Tabel 5.25 Uji Linearitas Kemudahan Belajar (***Ease of Learning***) Terhadap**

|       |                      |                | Sum of         |    | Mean    |        |      |
|-------|----------------------|----------------|----------------|----|---------|--------|------|
|       |                      |                | <b>Squares</b> | Df | Square  | F      | Sig. |
| $S^*$ | <b>Between</b>       | (Combined)     | 505.819        | 8  | 63.227  | 10.308 | .000 |
| EL    | Groups               | Linearity      | 390.360        | 1  | 390.360 | 63.640 | .000 |
|       |                      | Deviation from | 115.459        | 7  | 16.494  | 2.689  | .014 |
|       |                      | Linearity      |                |    |         |        |      |
|       | <b>Within Groups</b> |                | 558.181 91     |    | 6.134   |        |      |
|       | <b>Total</b>         |                | 1064.000       | 99 |         |        |      |

**Kepuasan Pengguna (***Satisfaction*)

**ANOVA Table**

Pada tabel 5.25 dapat diketahui signifikansi sebesar 0.014 dikarenakan oleh signifikansi kurang dari 0,05 maka artinya tidak terdapat hubungan linear secara signifikansi antara variabel *Ease of Learning* dengan variabel *Satisfaction*.

# **1.5 UJI T DAN UJI F**

## **1.5.1 Uji T**

Uji T bertujuan untuk mengetahui ada atau tidaknya pengaruh *parsial* (sendiri) yang diberikan variabel bebas (X) terhadap variabel terikat (Y). kriteria pengujian :

- 1. Jika nilai sig < 0.1, atau t hitung > t tabel maka terdapat pengaruh variabel X terhadap variabel Y.
- 2. Jika nilai sig  $> 0.1$ , atau t hitung  $<$  t tabel maka tidak terdapat pengaruh variabel X terhadap variabel Y.

 $T_{\text{table}} = t(\alpha/2; n-K-1) = t(0, 0.05; 100-3-1) = t(0, 0.05; 96) = 1.66$ 

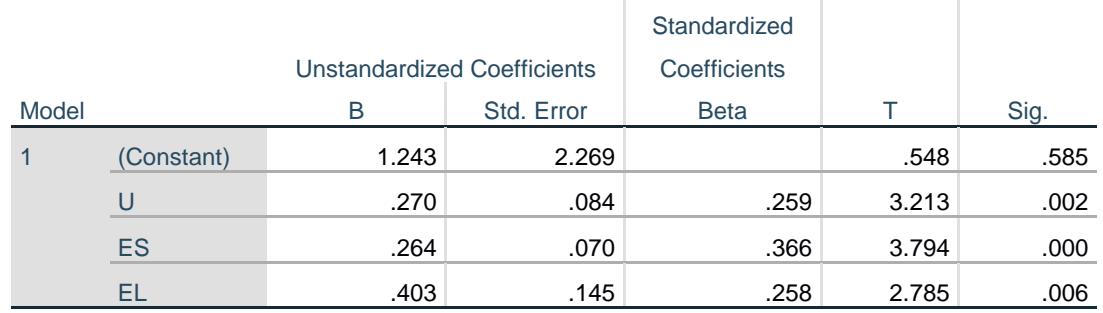

#### **Tabel 5.26 Output Uji T**

**Coefficients<sup>a</sup>**

a. Dependent Variable: S

# Pengujian hipotesis H1,H2, H3 dengan Uji T

1. Pengujian H1

Diketahui nilai signifikan untuk pengaruh *Usefulness* (U) terhadap *Satisfaction* (S) adalah sebesar  $0.002 < 0.10$  dan nilai T<sub>hitung</sub>  $3.213 > 1.66$ , sehingga dapat disimpulkan bahwa H1 diterima yang berarti terdapat pengaruh antara variabel *Usefulness* (U) terhadap *Satisfaction* (S).

2. Pengujian H2

Diketahui nilai signifikansi untuk pengaruh *Ease of Use* (ES) terhadap *Satisfaction* (S) adalah sebesar  $0.000 < 0.10$  dan nilai T<sub>hitung</sub> 3.794 > 1.66,

sehingga dapat disimpulkan bahwa H2 diterima yang berarti terdapat pengaruh antara variabel *Ease of Use* (ES) terhadap variabel *Satisfaction* (S).

3. Pengujian H3

Diketahui nilai signifikansi untuk pengaruh *Ease of Learning* (EL) terhadap *Satisfaction* (S) adalah sebesar  $0.006 < 0.10$  dan nilai T<sub>hitung</sub>  $2.785 > 1.66$ , sehingga dapat disimpulkan bahwa H3 diterima yang berarti terdapat pengaruh antara variabel *Ease of Learning* (El) terhadap variabel *Satisfaction* (S).

**Tabel 5.27 Rangkuman Hasil Uji T**

| No. | <b>Variabel</b>   | Hasil Uji T                                      |
|-----|-------------------|--------------------------------------------------|
|     | <b>Usefulness</b> | Berpengaruh antara variabel Usefulness terhadap  |
|     |                   | variabel Satisfaction                            |
|     | Ease of Use       | Berpengaruh antara variabel Ease of Use terhadap |
|     |                   | variabel Satisfaction                            |
| 3.  | Ease of Learning  | Berpengaruh antara variabel Ease of Learning     |
|     |                   | terhadap variabel Satisfaction                   |

#### **1.5.2 Uji F**

Uji statistik F pada dasarnya menunjukan apakah semua variabel independen atau bebas yang dimasukkan dalam model mempunyai pengaruh secara bersama-sama terhadap variabel dependen. Uji F bertujuan untuk mengetahui ada atau tidaknya pengaruh *simultan* (bersama-sama) yang diberikan variabel bebas (X).

#### Kriteria Pengujian :

1. Jika nilai signifikan < 0.1 atau  $F<sub>hitung</sub> > F<sub>table</sub>$ , maka terdapat pengaruh variabel X secara *simultan* terhadap variabel Y.

2. Jika nilai signifikan > 0.1 atau  $F<sub>hitung</sub> < F<sub>tablel</sub>$ , maka tidak terdapat pengaruh variabel X secara *simultan* Variabel Y.

Ftabel = F(K; n-K) = F(3; 100-3) = F(3; 97) = 2.70

Berikut ini hasil output uji F dengan menggunakan SPSS pada tabel 5.27.

#### **Tabel 5.28 Output Uji F**

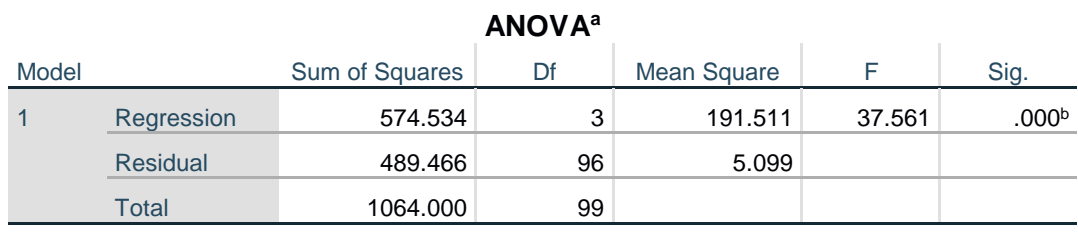

a. Dependent Variable: S

b. Predictors: (Constant), EL, U, ES

Dari hasil output di atas dapat diketahui nilai signifikan untuk pengaruh *Usefulness* (U), *Ease of Use* (ES), *Ease of Laerning* (EL) secara *simultan* terhadap variabel *Satisfaction* (S) sebesar  $0.000 < 0.1$  dan nilai F<sub>hitung</sub> sebesar 37.561> F<sub>tabel</sub> 2.70, sehingga dapat disimpulkan bahwa secara simultan variabel *Usefulness*, *Ease of Use*, dan *Ease of Learning* berpengaruh secara signifikan terhadap variabel *Satisfaction*.

#### **1.6 UJI USABILITY**

Pada Kuesioner USE terdapat 4 parameter yaitu *Usfulness, Ease of Use, Ease of Learning* dan *Satisfaction*. Setiap parameter memiliki pernyataan yang berbeda-beda sejumlah 30 pertanyaan dari seluruh parameter. *Usefulness* memiliki 8 pernyataan, *Ease of Use* memiliki 11 pernyataan, *Ease of Learning* memiliki 4 pernyataan dan *Satisfaction* memiliki 7 pernyataan. Setiap pernyataan diwakilkan oleh Skala Likert dengan pengukuran menggunakan angka yaitu 1 (Sangat Tidak Setuju) sampai 4 (Sangat Setuju).

Pada tabel dibawah ini merupakan hasil dari pengujian *usability* yang dilakukan. Pengujian dilakukan dengan memberikan kuesioner kepada responden yang mana nantinya hasil akan dihitung pervariabel dengan menggunakan persamaan, berikut rumus mencari nilai *usability* :

 $Usability = ((SUM / count * skalalikert) * 100)$ 

Keterangan :

*Sum* = Total jumlah poin responden pada kuesioner *Count* = (jumlah responden x banyak pernyataan) *Skala likert* = 4 poin

- 1. Nilai perhitungan *usability* terhadap *usefulness Usability* = (( *SUM / Count \* Skala Likert* ) \* 100 ) *Usability* =  $((2827 / 100 * 8 * 4) * 100) = 88,34%$
- 2. Nilai perhitungan *usability* terhadap *ease of use Usability* = (( *SUM / Count \* Skala Likert* ) \* 100 ) *Usability* =  $((3667 / 100 * 11 * 4) * 100) = 83,34\%$
- 3. Nilai perhitungan *usability* terhadap *ease of learning Usability* = (( *SUM / Count \* Skala Likert* ) \* 100 ) *Usability* =  $((1346 / 100 * 4 * 4) * 100) = 84,12%$
- 4. Nilai perhitungan *usability* terhadap *satisfaction*

| Usability = $((SUM / Count * Skala Likert) * 100)$ |
|----------------------------------------------------|
| Usability = $((2400/100 * 7 * 4) * 100) = 85,71%$  |

**Tabel 5.29 Rangkuman Hasil Nilai Usability**

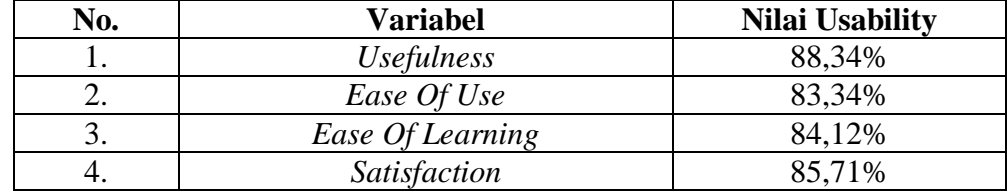

Untuk menghitung nilai rata – rata *usability* pada setiap parameter, dapat menggunakan persamaan sebagai berikut :

Rata – rata = *Usability* / 100 X *Skala Likert*

| No. | <b>Variabel</b>   | Nilai Rata – rata |
|-----|-------------------|-------------------|
|     |                   | <b>Usability</b>  |
|     | <i>Usefulness</i> | 3,53              |
| ۷.  | Ease Of Use       | 3,33              |
|     | Ease Of Learning  | 3,36              |
|     | Satisfaction      | 3.42              |

**Tabel 5.30 Nilai Rata – rata Usability**

Maka dapat disimpulkan bahwa nilai *usability* pada variabel *usefuleness* bernilai 88,34% dengan nilai rata – rata *usability* yaitu 3,53. Nilai *usability* variabel *ease of use* bernilai 83,34% dengan nilai rata – rata *usability* 3,33. Nilai *usability* variabel *ease of learning* bernilai 84,12% dengan nilai rata – rata *usability* 3,36. Nilai *usability* variabel *satisfaction* bernilai 85,71% dengan nilai rata – rata *usability* 3,42. Maka nilai yang tertinggi terdapat pada variabel *usefulness* yaitu dimana variabel ini sangat berpengaruh terhadap aplikasi Bank Jambi Mobile.

# **1.7 PEMBAHASAN HIPOTESIS**

1. Hubungan *Usefulness* (Kegunaan) terhadap *Satisfaction* (Kepuasan penggunaan)

Berdasarkan hasil uji hipotesis diketahui bahwa *usefulness* berpengaruh terhadap *satisfaction*. Hal ini menunjukan bahwa semakin baik aplikasi Bank Jambi Mobile memberikan manfaat yang dirasakan oleh penggunanya, maka semakin tinggi kepuasan yang dirasakan oleh penggunanya. Hal ini memperkuat aturan nilai dan kegunaan teknologi dalam mendapatkan kepuasan dan loyalitas pelanggan.

2. Hubungan *Ease of Learning* (Kemudahan mempelajari) terhadap *Satisfaction* (Kepuasan penggunaan)

Berdasarkan hasil uji hipotesis diketahui bahwa kemudahan mempelajari berpengaruh terhadap kepuasan penggunaan. Hal ini menunjukkan bahwa semakin mudah mempelajaari pada aplikasi Bank Jambi Mobile maka akan meningkatkan kepuasan pengguna. Upaya yang dapat dilakukan oleh pihak Bank 9 Jambi meningkatkan kualitas sistem seperti tampilan aplikasi yang lebih *user friendly* dan menarik sehingga pengguna baru tidak mengalami kesulitan saat pertama kali menggunakan aplikasi Bank Jambi Mobile dan tertarik selalu untuk menggunakan layanan aplikasi Bank Jambi Mobile.

3. Hubungan *Ease of Use* (Kemudahan penggunaan) terhadap *Satisfaction* (Kepuasan penggunaan)

Berdasarkan hasil uji hipotesis diketahui bahwa kemudahan penggunaan berpengaruh terhadap kepuasan penggunaan. Hal ini menunjukkan bahwa seakin mudah penggunaan aplikasi Bank Jambi mobile dengan mudah dan cepat, maka akan semakin tinggi kepuasan pengguna. Upaya yang dapat dilakukan oleh pihak Bank 9 Jambi memperhatikan dan meningkatkan kemudahan penggunaan agar mendapatkan manfaat yang lebih besar kepada kepuasan pengguna untuk mendapatkan informasi mengenai transaksi.